# **Worksheet 5: Signal Processing and Data Analysis**

May 13, 2013

## **General Remarks**

- Deadline is **Tuesday, 28th May 2013, 10:00**
- On this worksheet, you can achieve a maximum of 10 points.
- To hand in your solutions, send an email to
	- **–** Olaf (olenz@icp.uni-stuttgart.de; Wednesday, 14:00–15:30)
	- **–** Elena (minina@icp.uni-stuttgart.de; Wednesday, 15:45–17:15)
	- **–** Tobias (richter@icp.uni-stuttgart.de; Friday, 15:45–17:15)
- Attach all required files to the mailing. If asked to write a program, attach the *source code* of the program. If asked for a text, send it as PDF or in the text format. We will *not* accept MS Word files!
- The worksheets are to be solved in groups of two or three people.
- The tutorials take place in the CIP-Pool of the ICP in Allmandring 3.

All files needed for this worksheet can be found in the file data.tar.gz on the lecture's home page.

# **Task 5.1 (5 points): Radar Signals**

Radar or sonar are employed to measure the distance of different objects to the radar station. To do that, a well-defined signal is sent that is reflected by the objects. From the transit time of the signal, the distance can be determined.

Unfortunately, the reflected signal at the receiver is very noisy and signals of other origin are superimposed. Therefore, the cross-correlation of the original and the reflected signal is computed to determine the transit time.

The file radar.npy contains (artificially generated) data of a radar signal. To read the data from the file, use the following command:

t, signal1, ref1, signal2, ref2 = numpy.load('radar.npy')

Afterwards, t contains the time axis of the signal, signal1 and signal2 are the sent signals. ref1 and ref2 contain the noisy reflected signal of both signals.

Copy the Python function kreuzkorrelation() from the lecture's script (chapter 4.3) that computes the cross-correlation of two data series.

- $\bullet$  5.1.1 (1 point) Plot both sent and reflected signals against the time. Can you guess how man radar echos are contained in the reflected signal? What transit times do these echo have?
- 5.1.2 (2 points) Use the function to cross-correlate each signal with itself (*i.e.* to compute the autocorrelation of the signal). Plot the result.

Answer the following questions: What is the purpose of the plots in the context of radar signals? What is the advantage of the second signal?

**Hint**

- **–** To better see the autocorrelation, use the function numpy.roll() to shift the result by half the length of the result.
- **–** The second signal is called a *chirp*.
- 5.1.3 (2 points) Use the function to compute and plot the cross-correlation of the signal and their respective radar echos.

Answer the following questions: How many radar echos are visible in the signal? What transit times can you read off from the cross-correlation plots?

#### **Task 5.2 (5 points): Data Analysis of a Simulation**

The file simulation.npy contains data of a Molecular Dynamics simulation of a charged colloidal particle (Charge  $+300$ , Radius  $50 \text{ nm}$ ) in a solution of monovalent and multivalent ions (Charges  $-1$ ,  $+1$  and  $-3$ )[\[1\]](#page-2-0).

To read the data from the file, use the following command:

 $t$ ,  $n1$ ,  $n2$ ,  $n3$  = numpy.load ('simulation.npy')

Here, t contains the time axis and n1, n2 and n3 are the number of ions of the different types close to the surface of the colloid. What one wants to know are the mean values of these observables in thermodynamic *equilibrium*. Note that the simulation is not started in thermodynamic equilibrium – initially, the different ions were randomly distributed around the colloidal particle. Therefore, the simulation first has to *equilibrate*, *i.e.* it has to run for a while until equilibrium is reached. In the observable, this manifests itself in

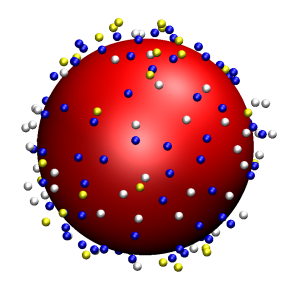

Figure 1: Charged colloid and salt ions at the surface

a clear trend until it only fluctuates around the equlibrium mean values.

Therefore it is necessary to first determine at what time the simulation is equilibrated, *i.e.* when it does *not* show a trend anymore (the *equilibration time*). The mean value of the observable should only be computed with the observable values *after* the equilibration.

Unfortunately, there is no formal criterium to determine when equilibrium is reached, instead it has to be determined visually. The observable fluctuates strongly, but the mean value should be determined more accurately than these fluctuations, therefore a simple plot of the observable does not suffice. Instead, one should *smooth* the time series on different time scales to determine equilibration time.

To smooth the time series, one can convolute the data with a Gaussian of a given standard deviation *σ*. The standard deviation of the Gaussian plays the role of the *time scale*.

• 5.2.1 (2 points) Implement a Python function that convolutes two arbitrary time series with help of NumPy's FFT functions.

**Hint** To verify the results of your function, you can compare to the function scipy.signal.fftconvolve().

- 5.2.2 (1 point) Use the function to smooth the time series n1, n2 and n3 on the time scales 100*,* 1000*,* 10000 and create plots of the raw and smoothed time series.
- 5.2.3 (1 point) Estimate the equilibration time of the simulation.
- 5.2.4 (1 point) Extend the Python script to compute the equilibrium mean values of the three observables, *i.e.* the mean values of the data series *after* the equilibration time.

### **References**

<span id="page-2-0"></span>[1] O. Lenz and C. Holm. Simulation of charge reversal in salty environments: Giant overcharging? *Eur. Phys. J. E*, 26:191–195, 2008.